# **Comment varier les niveaux taxonomiques dans l'enseignement du droit ?**

### **Trio 1**

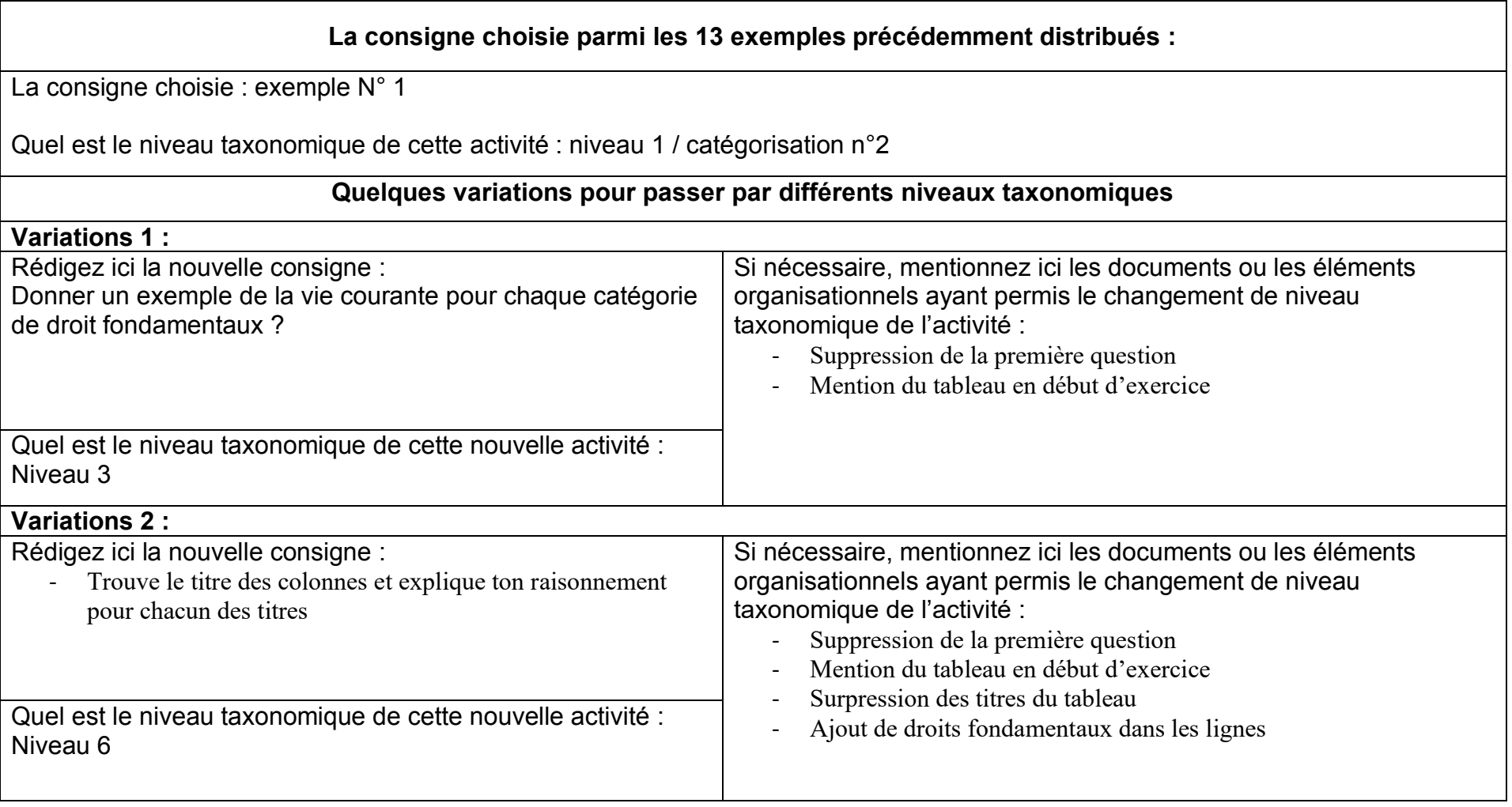

# **Comment varier les niveaux taxonomiques dans l'enseignement du droit ?**

### **Trio 2**

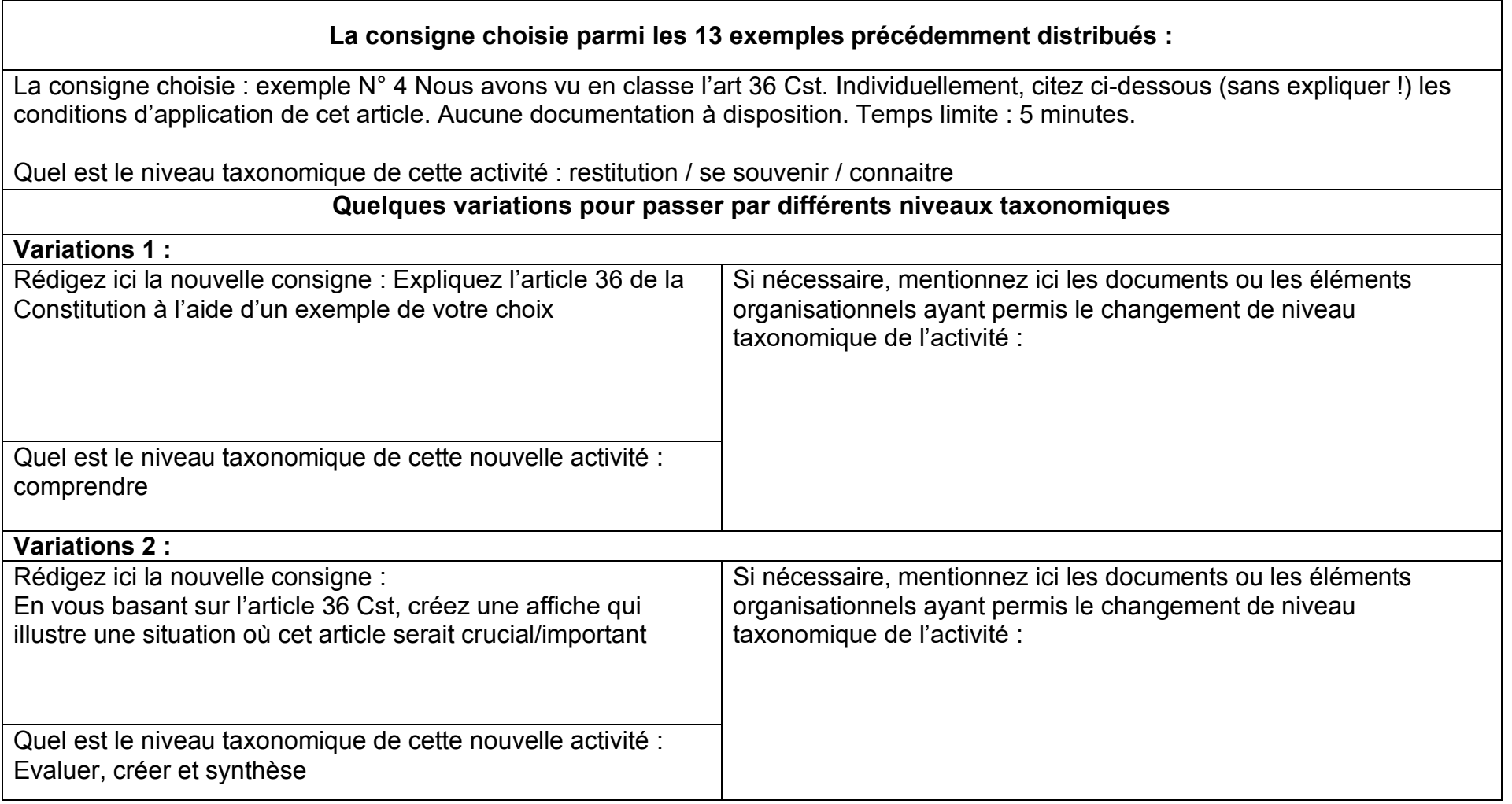

#### **Comment varier les niveaux taxonomiques dans l'enseignement du droit ? Trio 3 : Vanessa, Nathan, Gabriel**

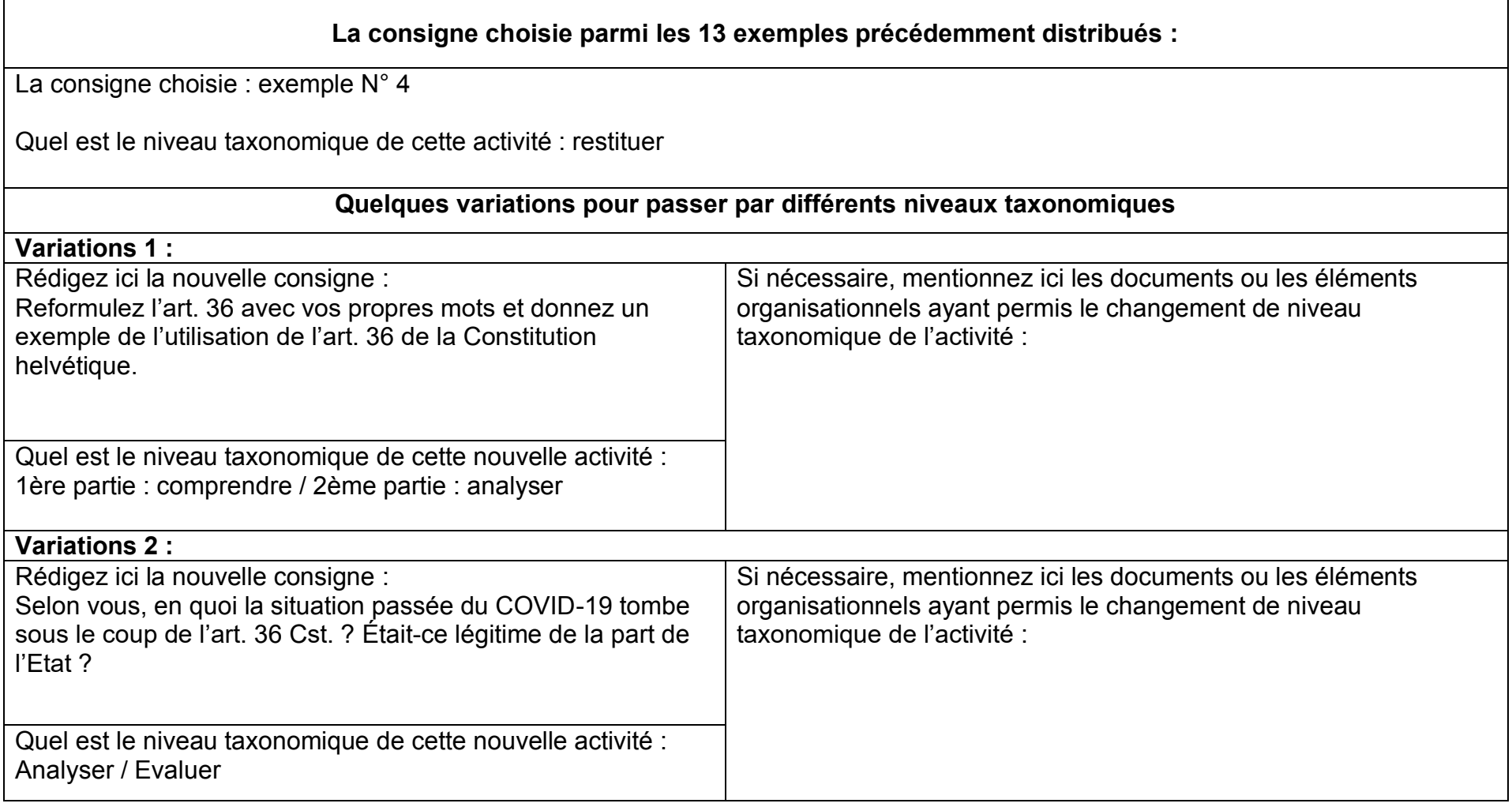

### **Comment varier les niveaux taxonomiques dans l'enseignement du droit ?**

#### **Trio 4**

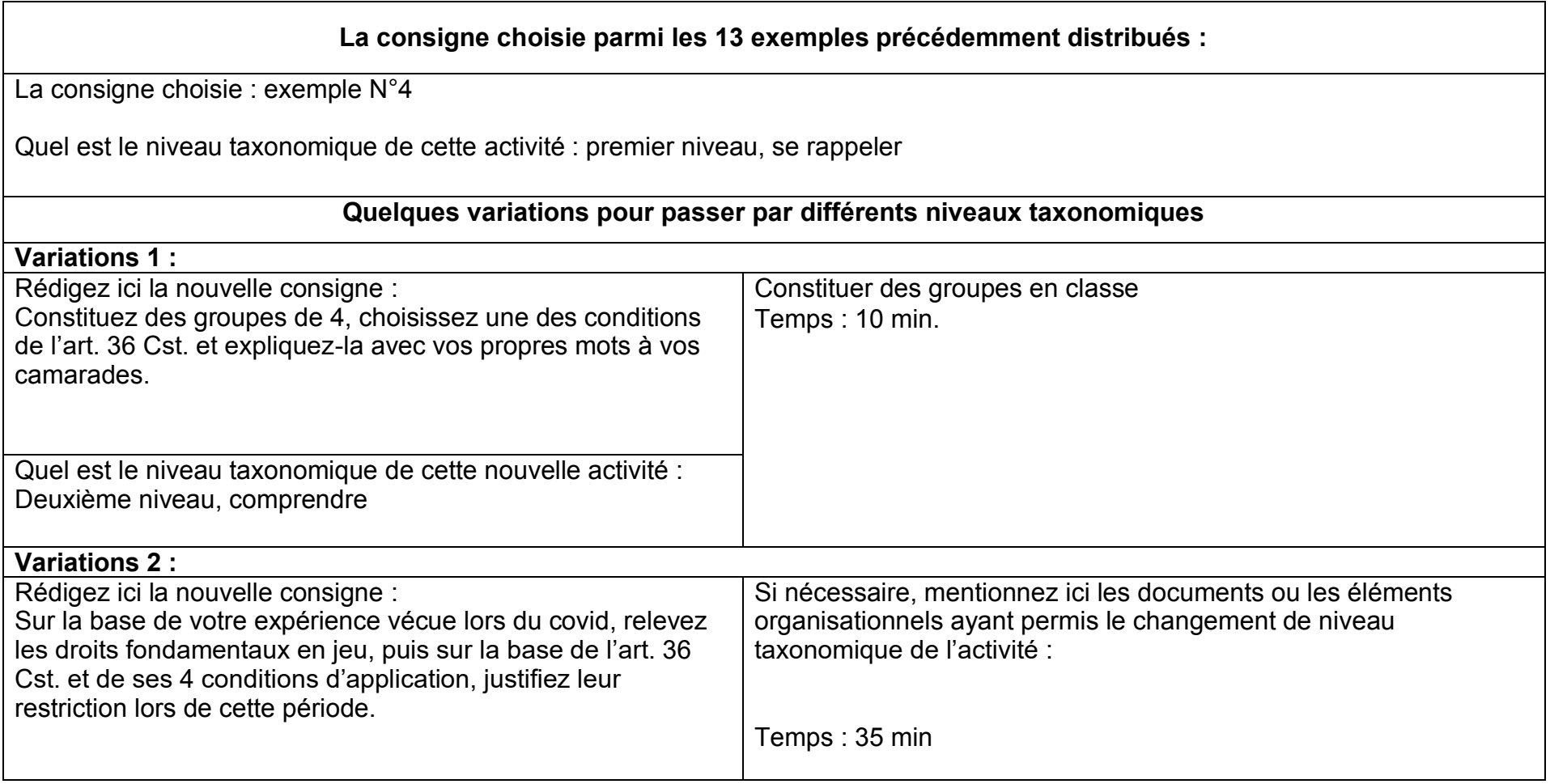

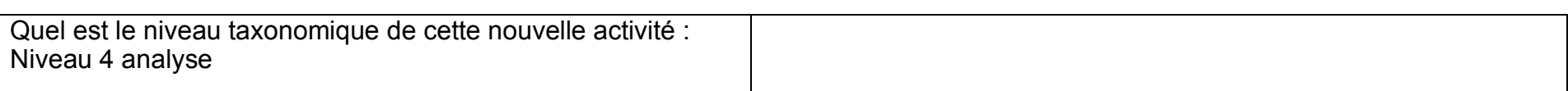